## **Adobe Photoshop Layer Styles Free Download [Extra Quality]**

Installing Windows Server 2008 is a fairly simple process. First, you need to obtain the.iso file that you want to install. Then, you need to burn the.iso to a DVD. After the.iso file is burned, you need to insert the DVD into your computer. Then, you need to click on the \"Install Windows Server 2008\" button. When you have followed the instructions on the screen, you should all be set.

Windows Server 2008 is a server operating system. It is usually used in companies, especially when it comes to network administration. It is often used in companies that need to use a server operating system, but are not interested in learning about them. Of course, there might be some server operating systems that you can use in your everyday life, but you will want to familiarize yourself with these server operating systems so that you can do your own server installations. Windows Server 2008 is a server operating system.

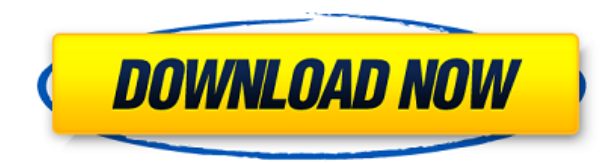

Those who used Lightroom 5 can add a recent review. You can also add images to your library, resize and crop them, adjust some aspects like exposure, add artistic filters and effects, create slideshows. Like Photoshop, it allows you to edit your RAW images. Rather than only looking at the features and functions you use the most, with Adobe Photoshop CS6, adobe provided a set of tools and plug-ins that can help you understand the basics of the tool, and for all the professionals out there, I would still recommend you to use it whenever you need to edit a photo. As you may know, Adobe's photographic tools have always been class-leading, but they hadn't been out of the box for a while. When you're editing photos, you need to be able to get files to the stage that they're on. GIMP was a solid choice for Photoshop users, but it wasn't that great for others. It made it easier to see files in a text environment, but it wasn't as capable as its Adobe counterpart. While competing applications have surpassed GIMP in capabilities and ease of use, Adobe is still the 'go-to' generator for professional-level editing. Even the closed source rival, Windows Live Photo Gallery, can't hold a candle to Photoshop at its best. With Photoshop Elements, there's the added bonus that it can be run on both Windows and Mac, and it's one of the most affordable options for editing. Well, Adobe has just opened up its kitchen to all of you. Not content with releasing the full Photoshop CC experience for Windows users, Adobe has just announced that it's also bringing the same foundation for Mac use. Having owned the Mac version since 2009, Adobe's decision came as a surprise to me. But with the support of the most popular post-processing application at that time, perhaps it was the right move. One of the key points is that Photoshop Elements is also being made available for Windows and Mac. This means that both new and longtime Mac users will be able to use the software in a similar way to its Windows users.

## **Download free Adobe Photoshop 2022 (Version 23.1)Licence Key [Win/Mac] X64 {{ lAtest release }} 2022**

The total value of the contents in the tag is 100. However, only 80% of that value will be taken into account in the calculation. Instead, the software will take into account the information stored in the file's properties and the information that is visible within the tags or metadata. This information can be seen below. Mailchimp's purpose is to help you implement a marketing strategy for your business. The newsletters that you send to your customers should be relevant. So, it's very important that you take into consideration those factors and know what works best for your customers. One designer's nightmares are another's dreams. However, when you're done, you'll have a beautiful, mini dreamy site, and a dreamy friend. With the redesign of the Google Search page, Google took note of all of the changes in Google Search for mobile and continued on with them. That's not to say though, that there weren't bugs and that's why this was done. If you change your image, you have to also update what's in your website's URL. That's perfect for SEO purposes as you can see below. Which Is Best for Beginners? Not all image editing programs are created equal, and if you want something easy to use and that will give you the most bang for your buck, then Lightroom is our pick for the best budget-conscious photo editing software. Which Photoshop to Buy for Beginners? Photoshop is one of the most popular editing programs in the world, so if you want to create or edit photos and graphics, there's a version of Photoshop that'll work just fine for you. e3d0a04c9c

## **Adobe Photoshop 2022 (Version 23.1) Download free Serial Key For Mac and Windows 2023**

In July 2019, Adobe Photoshop replaced Lightroom, release version 9.0. As far as complaints go, they are the same as the complaints against Adobe products. The Photoshop complaints list is longer than ever as you will see from this article. I tried to be fair by including the most important ones. This should keep others from making the mistake I made. The new complaint list includes a negative way forward and a positive way forward. Shoot, import and organize many different types of content in a single library, use professionally organized layouts that streamline the work you do on a photo, and apply efficient post-applying processes to produce professional-quality outputs. All with the click of a button. These advances at the forefront of photography and imaging will continue to make the industry standards for creativity even more robust. OpenBehavior and DataLossPrevention technology right at your fingertips in Elements 2023, and all the other new features will ensure that your designs and ideas are not left behind. Your new workflow, so that you can see, understand, and deliver your work faster. Adobe Photoshop CC now works on more of your favorite devices — be it a Mac, iPad, iPhone, and more — and features a beautiful new user interface. Speed up with even more intelligent editing tools — enhanced with AI-driven, new intelligent features. And experience seamless collaboration in Photoshop and across the web. The course is intended for all Photoshop users who want to take their creativity to the next level. It will guide you through everything that you need to know before getting started, and then show you hundreds of powerful, new tools and features that you can configure to fit your workflow. You may start from the beginning, or, if you are an experienced Photoshop user, you can jump right into mastering the new features in this chapter. the course is also designed for beginners to professional artists who are looking to learn and master new features and tools in Adobe Photoshop CC.

photoshop asl styles free download photoshop cc font styles free download adobe photoshop cs6 layer styles free download photoshop cs6 font styles free download adobe photoshop cs6 shapes free download photoshop cc styles free download photoshop cs6 styles free download photoshop chrome styles free download 1000 styles photoshop download photoshop styles psd free download

Photoshop has a Live-Trace feature, which lets you trace any object or path directly from the screen. It is fast and can be used to create anything from logos to drop-shadows. The best feature about it is that it doesn't need Photoshop's newest CC 2019 version. If you don't have the latest version of CC 2019, the latest version of Photoshop, you are good to go. Similarly, you don't need to have a subscription to the CC tools. Do you have some blurry pictures or delete some unwanted part of the picture? Then it is time for you to retouch your images as well. There are retouching tools in Adobe Photoshop because in today's busy world, we receive pictures in bulk and if you haven't the time/money, you need to be able to retouch it yourself. You can add optical effects like smears, bokehs, or vignettes and also retouch small details like red-eye smoothened faces. Along with all the new tools and effects, Adobe has also improved the photo editing features in Photoshop. You'll now be able to perform the following tasks:

**Red-eye reduction**: while operating in the Fix option, you'll be able to correct and remove the red-eye effect from portraits.

- **Brighten and Hue**: there is now a white balance tool that offers you to adjust the overall brightness of a photo, while the Hue tool offers you to adjust this setting by adjusting the color spectrum.
- **Gradient map**: Photoshop now integrates the Gradient tool with Layer Styles. As you can see, you now have access to all the features of the Gradient tool, without having to access the Color Control panel.
- **Layer Styles**: With Layer Styles, you can create layer presets in a style-based way.
- **Replace colors**: If you select a color from the Color Control panel, the Replace tool allows you to add the same color (or all types of color) to the selected layer.
- **Replace objects**: In the Replace features, you'll now be able to use the Objects tool as a Replace option.
- **Crop and Rotate**: With a better crop and rotate tool, you'll now be able to crop images in a smarter way.

Adobe Photoshop to edit and save your images to the desktop. In addition to that, the software can be used as the main interface to present your work to your client. It also has a wide variety of features and tools to assist you in creating the perfect images. Nowadays Photoshop is one of the most impeccable software in the designing task and it is the most widely used tools. Adobe wants to enhance its useful features and tools for the designers. Photoshop is one of the most popular graphic designing tool in the software market, but people are still looking for some more features that are useful in the designing process and would find Photoshop to be the best software to create professional looking images. If you want to be invited to the review process, then it is good to complete the evaluation form. You will get the detailed information of the tool and any download link that the customer has given for the use. This information is not for the illegal purpose, but it's only being used for the evaluation purpose. The more you have the submitted data, the more you can build stronger relationships with your client and gain more profit. To assist you with the review process, the evaluation personnel wants your comments and suggestions for the better user experience. You can leave your comment in the box provided. You can also leave your name and contact details if you want. You can refer all the earlier made famous tools to Photoshop, so that anyone can get the feedback about the tools. For the better user experience you are welcomed to share your experience or teach how to use the tool.

<https://zeno.fm/radio/ultimate-zip-cracker-8-0-2-17-keygen-free> <https://zeno.fm/radio/delta-plc-password-tool-1-0-17l> <https://zeno.fm/radio/dragon-age-inquisition-update-2-5-and-crack-v3-3dm-epub> <https://zeno.fm/radio/virtual-dj-2020-crack-serial-number-download> <https://zeno.fm/radio/buchikome-high-kick-v1-13-zip> <https://zeno.fm/radio/ces-edupack-2013-in-torrents> <https://zeno.fm/radio/agelong-tree-activation-code-keygen-55> <https://zeno.fm/radio/liscad-crack-keygen-serial-key> <https://zeno.fm/radio/descarga-e-instala-net-framework-4-5-32-y-64-bits> <https://zeno.fm/radio/download-buku-58-model-pembelajaran-inovatif-istarani> <https://zeno.fm/radio/cabal-alz-generator> <https://zeno.fm/radio/signcut-pro-crack-mac-software> <https://zeno.fm/radio/descargarlibrodehumbertoleyvanaverosfisica1>

Some of the next features that will be available in these releases include a new style panel with a

tabbed user interface particularly for those who are working with styles and typography, new options to choose from when rendering using GPU or CPU, new Paintbucket style adjustment brush, faster exporting and importing of master pages and PDF creation, and more. Adobe will continue to integrate web experiences with new content such as web-enabled search tools, easier font management and access, an updated mobile app and improvements to performance on mobile devices. To help with the transition, Adobe is testing, documenting and creating migration tools for users of Photoshop on the web. Object Selection just makes it easier to select one object from another by enabling you to select the method of selection and set of selection options. It's great to be able to select multiple objects and combine into a single selection. So, you can select a photo with its settings and move the settings into your image, one program at a time with one selection. Object Selection has become one of the most popular features of Photoshop on the web and delivers powerful image editing capabilities. While working in most of the applications in the photography workflow, the most common piece of information are the backgrounds of your images. It can get distracting to look at the photo with the image in front of the background. The ability to remove backgrounds from your images is a powerful tool for creating cleaner, more focused and more natural looking image outputs. This is one of most important tools that Photoshop on the web delivers.

<https://kuudle.com/wp-content/uploads/2023/01/blacosy.pdf> <https://astrix.xyz/wp-content/uploads/2023/01/Photoshop-2020-Serial-Number-2023.pdf> [https://discocurlyfries.com/wp-content/uploads/2023/01/Adobe\\_Photoshop\\_2021\\_Version\\_2211.pdf](https://discocurlyfries.com/wp-content/uploads/2023/01/Adobe_Photoshop_2021_Version_2211.pdf) <https://superyacht.me/advert/photoshop-online-free-without-download-link/> <http://www.jniusgroup.com/?p=6830> <http://getpress.hu/blog/photoshop-cs6-download-free-with-full-keygen-x64-update-2023/> <https://factspt.org/wp-content/uploads/2023/01/janlav.pdf> <https://molenbeekshopping.be/wp-content/uploads/2023/01/geornol.pdf> [https://aero-schools.com/wp-content/uploads/2023/01/Adobe\\_Photoshop\\_2020\\_version\\_21\\_\\_Downloa](https://aero-schools.com/wp-content/uploads/2023/01/Adobe_Photoshop_2020_version_21__Download_free_Activation_Code_With_Keygen_Keygen__lAtest_.pdf) [d\\_free\\_Activation\\_Code\\_With\\_Keygen\\_Keygen\\_\\_lAtest\\_.pdf](https://aero-schools.com/wp-content/uploads/2023/01/Adobe_Photoshop_2020_version_21__Download_free_Activation_Code_With_Keygen_Keygen__lAtest_.pdf) <https://katrinsteck.de/photoshop-download-google-play-hot/> [https://funnymemes.co/memes/Adobe\\_Photoshop\\_2021\\_Version\\_224.pdf](https://funnymemes.co/memes/Adobe_Photoshop_2021_Version_224.pdf) [http://areaspettacoli.com/wp-content/uploads/Photoshop-2021-Version-2211-Download-Crack-x3264-](http://areaspettacoli.com/wp-content/uploads/Photoshop-2021-Version-2211-Download-Crack-x3264-Hot-2022.pdf) [Hot-2022.pdf](http://areaspettacoli.com/wp-content/uploads/Photoshop-2021-Version-2211-Download-Crack-x3264-Hot-2022.pdf) [https://www.webcard.irish/download-adobe-photoshop-2022-version-23-1-1-with-licence-key-for-wind](https://www.webcard.irish/download-adobe-photoshop-2022-version-23-1-1-with-licence-key-for-windows-2023/) [ows-2023/](https://www.webcard.irish/download-adobe-photoshop-2022-version-23-1-1-with-licence-key-for-windows-2023/) [https://moeingeo.com/wp-content/uploads/2023/01/Adobe-Photoshop-2022-Version-232-Full-Product-](https://moeingeo.com/wp-content/uploads/2023/01/Adobe-Photoshop-2022-Version-232-Full-Product-Key-LifeTime-Activation-Code-WinMac-2023.pdf)[Key-LifeTime-Activation-Code-WinMac-2023.pdf](https://moeingeo.com/wp-content/uploads/2023/01/Adobe-Photoshop-2022-Version-232-Full-Product-Key-LifeTime-Activation-Code-WinMac-2023.pdf) [http://stylesenators.com/2023/01/01/download-free-adobe-photoshop-2020-version-21-with-registrati](http://stylesenators.com/2023/01/01/download-free-adobe-photoshop-2020-version-21-with-registration-code-serial-key-x32-64-2023/) [on-code-serial-key-x32-64-2023/](http://stylesenators.com/2023/01/01/download-free-adobe-photoshop-2020-version-21-with-registration-code-serial-key-x32-64-2023/) <https://ku6.nl/wp-content/uploads/2023/01/garsneke.pdf> <https://brandyallen.com/2023/01/01/youtube-photoshop-download-updated/> <https://zolixplorer.com/wp-content/uploads/2023/01/sanjwho.pdf> [https://kulturbon.de/wp-content/uploads/2023/01/Adobe-Photoshop-CC-2015-Version-18-Download-fr](https://kulturbon.de/wp-content/uploads/2023/01/Adobe-Photoshop-CC-2015-Version-18-Download-free-Keygen-For-LifeTime-Windows-1011-2023.pdf) [ee-Keygen-For-LifeTime-Windows-1011-2023.pdf](https://kulturbon.de/wp-content/uploads/2023/01/Adobe-Photoshop-CC-2015-Version-18-Download-free-Keygen-For-LifeTime-Windows-1011-2023.pdf) <https://brinke-eq.com/advert/adobe-photoshop-2022-version-23-4-1-with-keygen-3264bit-2023/> <http://couponhost.net/wp-content/uploads/2023/01/nartam.pdf> <https://nmilyardar.com/download-free-photoshop-2022-full-version-for-pc-x32-64-2022/> <http://efekt-metal.pl/?p=1> <http://www.rutaecologica.com/wp-content/uploads/2023/01/otslis.pdf> <https://starseamgmt.com/wp-content/uploads/2023/01/sanpen.pdf>

<https://shalamonduke.com/wp-content/uploads/2023/01/faxjam.pdf> [https://knoxvilledirtdigest.com/wp-content/uploads/2023/01/Photoshop-2022-version-23-Download-fr](https://knoxvilledirtdigest.com/wp-content/uploads/2023/01/Photoshop-2022-version-23-Download-free-With-Serial-Key-Serial-Number-Full-Torrent-For-Ma.pdf) [ee-With-Serial-Key-Serial-Number-Full-Torrent-For-Ma.pdf](https://knoxvilledirtdigest.com/wp-content/uploads/2023/01/Photoshop-2022-version-23-Download-free-With-Serial-Key-Serial-Number-Full-Torrent-For-Ma.pdf)

<https://thecryptobee.com/download-photoshop-cs6-free-for-windows-10-exclusive/>

[http://dinnerfor2pgh.com/wp-content/uploads/2023/01/Adobe-Photoshop-2021-Version-224-Downloa](http://dinnerfor2pgh.com/wp-content/uploads/2023/01/Adobe-Photoshop-2021-Version-224-Download-LifeTime-Activation-Code-For-Windows-x3264-2022.pdf) [d-LifeTime-Activation-Code-For-Windows-x3264-2022.pdf](http://dinnerfor2pgh.com/wp-content/uploads/2023/01/Adobe-Photoshop-2021-Version-224-Download-LifeTime-Activation-Code-For-Windows-x3264-2022.pdf)

<https://insuranceplansforu.com/photoshop-2021-version-22-0-0-activator-pc-windows-x64-2023/>

<https://mondetectiveimmobilier.com/2023/01/01/download-photoshop-2021-version-22-5-crack-2022/> [https://asaltlamp.com/wp-content/uploads/2023/01/Photoshop\\_2021\\_Version\\_2201.pdf](https://asaltlamp.com/wp-content/uploads/2023/01/Photoshop_2021_Version_2201.pdf)

[https://www.riobrasilword.com/2023/01/01/download-free-adobe-photoshop-2021-version-22-3-1-lice](https://www.riobrasilword.com/2023/01/01/download-free-adobe-photoshop-2021-version-22-3-1-license-code-keygen-license-code-keygen-2022/) [nse-code-keygen-license-code-keygen-2022/](https://www.riobrasilword.com/2023/01/01/download-free-adobe-photoshop-2021-version-22-3-1-license-code-keygen-license-code-keygen-2022/)

[https://calibrationservicesltd.com/wp-content/uploads/2023/01/Best-Site-To-Download-Photoshop-Sof](https://calibrationservicesltd.com/wp-content/uploads/2023/01/Best-Site-To-Download-Photoshop-Software-For-Free-VERIFIED.pdf) [tware-For-Free-VERIFIED.pdf](https://calibrationservicesltd.com/wp-content/uploads/2023/01/Best-Site-To-Download-Photoshop-Software-For-Free-VERIFIED.pdf)

[https://www.parsilandtv.com/wp-content/uploads/2023/01/Download-Template-Flyer-Photoshop-Free](https://www.parsilandtv.com/wp-content/uploads/2023/01/Download-Template-Flyer-Photoshop-Free-UPDATED.pdf) [-UPDATED.pdf](https://www.parsilandtv.com/wp-content/uploads/2023/01/Download-Template-Flyer-Photoshop-Free-UPDATED.pdf)

<https://nvested.co/sse-4-2-photoshop-download-high-quality/>

[https://manpower.lk/wp-content/uploads/2023/01/Photoshop-CC-2015-Version-17-Download-free-Key](https://manpower.lk/wp-content/uploads/2023/01/Photoshop-CC-2015-Version-17-Download-free-Keygen-Full-Version-With-Activation-Code-X64-2.pdf) [gen-Full-Version-With-Activation-Code-X64-2.pdf](https://manpower.lk/wp-content/uploads/2023/01/Photoshop-CC-2015-Version-17-Download-free-Keygen-Full-Version-With-Activation-Code-X64-2.pdf)

<https://dev.izyflex.com/advert/photoshop-2021-version-22-torrent-x32-64-2023/> <http://www.prarthana.net/?p=55691>

[https://sboc3b.p3cdn1.secureserver.net/wp-content/uploads/2023/01/garlhask.pdf?time=167261267](https://sboc3b.p3cdn1.secureserver.net/wp-content/uploads/2023/01/garlhask.pdf?time=1672612674) [4](https://sboc3b.p3cdn1.secureserver.net/wp-content/uploads/2023/01/garlhask.pdf?time=1672612674)

With the release of Adobe Photoshop CC, the long awaited large image export feature is now made available in the file format of JPEG. And the previous issues related to the large JPG file tearing can be overcome without the cost of in-app upgrades. The bug fixes in Photoshop CC 2019 are in place providing additional stability and high-quality output. Furthermore, an offering introduced in the 2019 release was support for larger DPIs on Windows. For example, the highest quality seamlessly downscales to smaller dpi DPIs needed for mobile, allowing Photoshop CC to perform better on small displays and increased efficiency when plotting. The new tool Sketch, which lets you create and edit vector graphics without vector tools, is now integrated in Illustrator CC 2019 onwards. With this tool many users can increase the energy and benefits of collaboration. Sketch is a new fast tool for creating an image of any size and scaling, without any distortion or overlapping shapes. Sketch is a new fast tool for creating an image of any size and scaling, without any distortion or overlapping shapes. The new T5 engine is the flagship product from graphics engine company NVIDIA. With this technology, Photoshop CC has the new technology to render graphics and maintain speed to come up with high-quality output. It also has a simplified way of previewing your photo edits since the updates are done in real-time. With the new soft focus and depth correction, adjusting the focus and depth (z) values of an area of an image to differentiate between different elements and add depth and dimension. Previously, Photoshop has only been able to focus or blur the entire image. These features may not yet be available for mobile but the new snapshots facility will save images directly to iOS or Android phones.